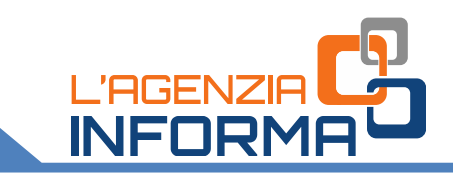

# *DIE AGENTUR SCHREIBT DIR***: AUFFORDERUNG ZUR RICHTIGSTELLUNG ETWAIGER FEHLER**

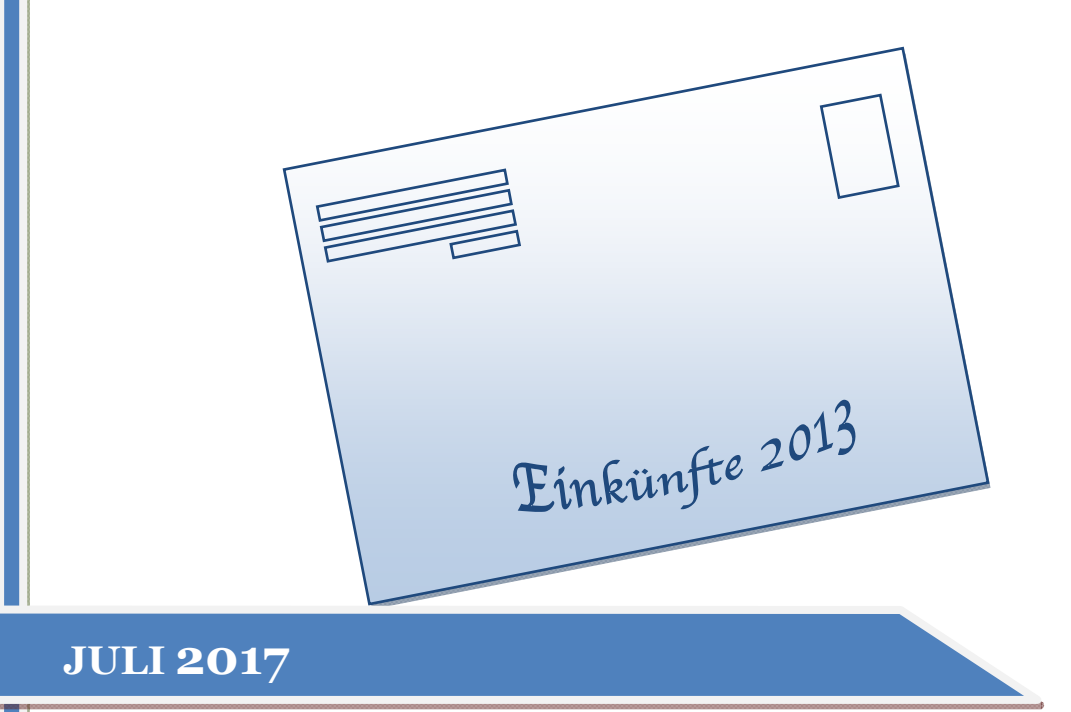

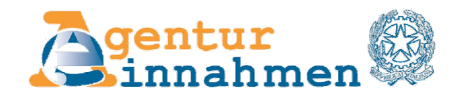

# **INHALTSVERZEICHNIS**

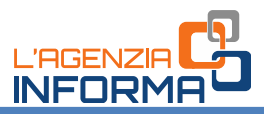

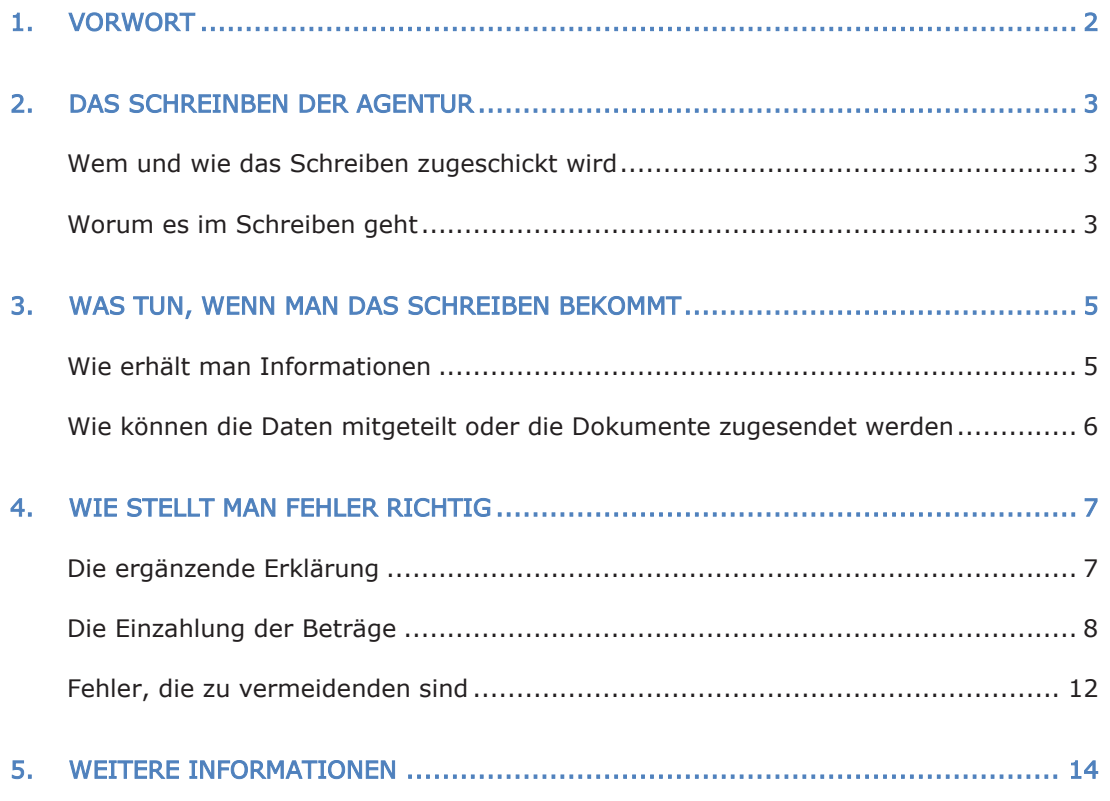

**JULI 2017**

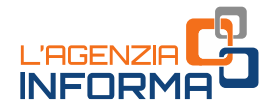

# <span id="page-2-0"></span>**1. VORWORT**

Die Agentur für Einnahmen hat verschiedene Schritte unternommen, um eine wertvolle Zusammenarbeit zwischen dem Steuer- und Abgabewesen und den Steuerzahlern zu begünstigen und die spontane Erfüllung der steuerlichen Verpflichtungen (s.g. tax compliance) zu fördern.

An erster Stelle steht der Austausch der Informationen mit den Steuerzahlern, denen die Möglichkeit gegeben wird, in alle von der Agentur besessen Daten zu ihrer Steuerposition Einsicht zu nehmen.

Um dieses Ziel zu erreichen, hat die Agentur verschiedene Mitteilungen vorbereitet und zur Zeit sendet sie diese den Steuerpflichtigen zu: Angefangen bei den Schreiben an Steuerzahler, die von den Branchenstudien betroffen sind bis hin zu den Mitteilungen, um auf Unregelmäßigkeiten hinzuweisen, die aus einem Vergleich zwischen der jährlichen Mwst.- Mitteilung und der MwSt.-Erklärung hervorgehen.

Schwerpunkt dieser Broschüre sind die Natürlichen Personen, um sie damit aufzufordern zu überprüfen, ob sie in der Steuererklärung, die sie im Jahr 2014 in Bezug auf das Einkommen 2013 eingereicht haben, alle Einkommenssteuerdaten richtig angegeben haben.

Das Schreiben wird den Steuerzahlern zugesandt, die gemäß der Agentur für Einnahmen die folgenden Einkommen gänzlich oder teilweise nicht erklärt hätten: ein Einkommen aus einem Mietvertrag von Immobilien, ein Einkommen aus nicht selbständiger Arbeit, Mehrwerte, ein Einkommen aus der Beteiligung an Gesellschaften usw.

Auf diese Art und Weise können die Mitteilungsempfänger den Fehler oder die Unterlassung, vor die Agentur einen Feststellungsbescheid zustellt, mittels freiwilliger Berichtigung richtigstellen.

Dieses Institut wurde kürzlich (Stabilitätsgesetz 2015) abgeändert, um den Steuerzahlern die Möglichkeit zu garantieren, dass sie zweckmäßige Ausbesserungen und die entsprechenden Steuereinzahlungen mit dem Vorteil der Anwendung einer verminderten Sanktion, auch infolge des Hinweises von Seiten der Agentur für Einnahmen, vornehmen können.

Steuerzahler, die überzeugt sind, dass die in der Steuererklärung angeführten Daten richtig sind, können der Agentur Sachverhalte und Umstände, die ihr nicht bekannt sind melden.

Das Ziel dieser "Mitteilungen mit der Einladung zur compliance" liegt darin die Beziehung mit den Steuerzahlern, die immer mehr auf Transparenz und Zusammenarbeit gegründet sein muss, zu ändern.

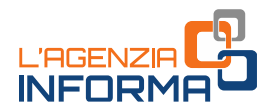

# <span id="page-3-0"></span>**2. DAS SCHREINBEN DER AGENTUR**

Man muss zuerst unterstreichen, dass das von der Agentur zugesendete Schreiben kein Ermittlungsbescheid ist, sondern eine Einladung, die eigene Position zu überprüfen und eventuell die Steuerzahlungen zu berichtigen.

### <span id="page-3-1"></span>**Wem und wie das Schreiben zugeschickt wird**

Die Mitteilungen werden den Steuerzahlern zugesendet, die, nach den von der Agentur besessenen Daten, die Steuererklärung für das Jahr 2013 (Vordruck Unico NP 2014 oder Vordruck 730/2014) nicht richtig ausgefüllt haben.

Es handelt sich insbesondere um Steuerzahler, die eines der untenstehenden Einkommen bezogen haben und dasselbe gänzlich oder teilweise nicht erklärt haben:

- Einkünfte aus Gebäuden die aus Mietverträgen von Immobilien (einschließlich der Einkünfte in Bezug Mietverträgen bei denen sie sich für die "Ersatzsteuer auf Mieteinnahmen" entschieden haben) stammen
- Einkünfte aus nicht selbständiger Arbeit oder aus Rente
- die vom Ehepartner entrichteten regelmäßigen Unterhaltszahlungen auf Grund von Trennung, Scheidung oder Annullierung der Ehe
- Einkünfte aus der Beteiligung an Gesellschaften, an Künstler- und Freiberuflervereinigungen, an Familienbetrieben oder an Betrieben, die von den Ehepartnern gemeinsam geführt werden
- Einkünfte aus Kapital in Bezug auf Gewinne, die von Kapitalgesellschaften oder gewerblichen Körperschaften ausgezahlt wurden
- andere Einkünfte (Einkünfte aus selbständiger Arbeit, die nicht von einer freiberuflichen Tätigkeit stammen; verschiedene Einkünfte)
- Einkünfte aus Unternehmen die aus Mehrwerten und aus außerordentlichen Erträgen stammen
- Einkünfte aus der Ausübung von künstlerischen und freiberuflichen Tätigkeiten.

Die Agentur hat aufgrund der Verknüpfung der in ihrem Besitz stehenden Daten mit den von den Steuerzahlern im Vordruck 730 oder Unico - Natürliche Personen, erklärten Daten mögliche Unregelmäßigkeiten festgestellt.

<span id="page-3-2"></span>Die Schreiben werden den Steuerzahlern über den ordentlichen Postweg oder über die zertifizierte E-Mail Adresse (ZEP) (für diejenigen, die sie aktiviert haben, zugestellt.

### **Worum es im Schreiben geht**

Mit der Verordnung des Direktors der Agentur für Einnahmen vom 12. Mai 2017 sind Informationsquellen sowie die Art der Informationen, die an die Steuerzahler weiterzugeben

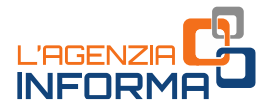

sind, zusammen mit den Mitteilungsmodalitäten zwischen den Steuerzahlern und der Agentur festgelegt worden.

Der Inhalt der Mitteilung beruht auf einem Hauptdokument, in dem die vermutliche Anomalie zwischen den von den Empfängern erklärten und den auf Grund einer Datenverknüpfung erwarteten Daten angegeben wird.

Im Dokument steht Folgendes:

- Identifikationsnummer der Mitteilung
- die Einkünfte, die aus der Steuerdatei als nicht erklärt resultieren
- eine detaillierte Tabelle der Einkommensklassen, auf die sich die aufgezeigten Einkünfte beziehen.

Der Mitteilung werden die Anleitungen beigelegt, wie das "Steuerpostfach" (Cassetto fiscale) und "CIVIS" zu benützen sind sowie die "Anleitung zur Abfassung der ergänzenden Erklärung".

Im spezifischen Abschnitt der Sektion "L'Agenzia scrive" (die Agentur teilt mit) des Steuerpostfaches, an das die Steuerpflichtigen, oder ein bevollmächtigter Vermittler, direkten Zugriff haben sofern sie bei den telematischen Diensten der Agentur der Einnahmen registriert sind, kann der Adressat der Mitteilung ein Informationsprospekt einsehen auf dem die Details der festgestellten Unregelmäßigkeiten der Steuererklärung zu finden sind.

Ab 2017 ist im Steuerpostfach außerdem enthalten:

- für einige Einkunftsarten ein vorgefülltes Prospekt der Übersicht die zu verändern ist, nützlich für die Abfassung der ergänzenden Erklärung
- wenn ein Zugriff auf die erste Steuererklärung möglich ist, die telematischen Verbindungen die für die Abfassung und Einreichung der Ersatzerklärung zu benützen sind
- ein Hinweisblatt das weitere Informationen enthalt.

Die Steuerzahler, die zu den telematischen Diensten der Agentur für Einnahmen angemeldet sind, können über den Beistandskanal CIVIS, die Dokumente, die laut ihnen erforderlich sind, um ihre Steuerposition zu klären, auf elektronischem Weg übermitteln.

#### **ACHTUNG**

Alle Anweisungen für die Registrierung zu den telematischen Diensten sind auf der Webseite der Agentur für Einnahmen verfügbar.

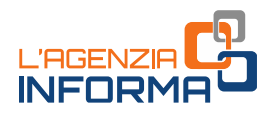

# <span id="page-5-0"></span>**3. WAS TUN, WENN MAN DAS SCHREIBEN BEKOMMT**

Alle, die das Schreiben der Agentur erhalten, müssen Bemühungen anstrengen, um zu vermeiden, dass die in der Einkommenserklärung festgestellten Unregelmäßigkeiten nicht zur Ausstellung eine Ermittlungsbescheides führen.

Indem sich die Steuerzahler mit der Agentur in Verbindung setzen, können sie ihre Position im Fall, dass keine Übertretungen begangen worden sind, gleich abklären. Sie erhalten auch Informationen über die vorgesehenen Modalitäten, die sie einhalten können, um Fehler und Unterlassungen auf begünstigte Art und Weise richtigzustellen, sodass sie in den Genuss einer verminderten Strafe gelangen.

Wenn das Schreiben zugestellt wird, muss man zunächst die Richtigkeit der von der Agentur festgestellten Mängel überprüfen.

Die Steuerzahler müssen folglich die Daten des informativen Prospektes kontrollieren und sie mit der Einkommenserklärung für das Steuerjahr 2013 vergleichen.

Nach dieser Überprüfung können die Steuerzahler ihre Position durch die Vorlage von Unterlagen klarstellen, wodurch die festgestellten Anomalien gänzlich oder teilweise gerechtfertigt werden können. Ansonsten steht den Steuerzahlern die Möglichkeit offen eine ergänzende Erklärung einzureichen in der die nicht erklärten Einkünfte angegeben werden und wodurch die in der Mitteilung festgestellten Unregelmäßigkeiten aus gebessert werden.

### <span id="page-5-1"></span>**Wie erhält man Informationen**

Die Steuerzahler, die für ein besseres Verständnis der erhaltenen Mitteilung weitere Informationen benötigen, können sich an eine der folgenden Stellen wenden:

- an ein multikanales Beratungszentrum (CAM) unter der Nummer 848.800.444, vom Festnetz und unter der Nummer 06.96668907 vom Mobiltelefon (dessen Kostenhöhe vom Tarifplan des eigenen Netzanbieters abhängt), von montags bis freitags von 9 Uhr bis 17 Uhr, indem die Option "servizi con operatore > comunicazione direzione centrale accertamento" ("Dienste, die mit Mitarbeiter besetzt sind >Mitteilung der Zentraldirektion Kontrolle) zu wählen ist.
- an die zuständige Landesdirektion
- An ein Territoriales Amt der Landesdirektion der Agentur für Einnahmen.

Die Funktionäre der Agentur leisten den erforderlichen Beistand und erklären den Steuerzahlern die Gründe der Mitteilung und helfen ihnen eventuell die Details der informativen Aufstellung im "Steuerpostfach" ("cassetto Fiscale") zu finden die, für die Aufklärung der Unregelmäßigkeiten dienlich sind.

Wenn die Steuerzahler der Meinung sein sollten, dass die ursprünglich in der Steuererklärung angeführten Daten richtig sind, werden sie dem Amt die erforderlichen Informationen geben, damit die in der Mitteilung aufgezeigten Ungereimtheiten gelöscht werden können.

Insbesondere werden die Funktionäre den Steuerzahlern alle Angaben geben zu dem was sie tun müssen und eventuell welche rechtfertigenden Unterlagen sie vorlegen müssen. Die Dokumente können auch durch den telematischen Beistandskanal CIVIS zugesandt werden.

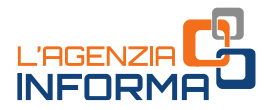

## <span id="page-6-0"></span>**Wie können die Daten mitgeteilt oder die Dokumente zugesendet werden**

Es ist möglich, auch mittels eines für die telematische Übermittlung befähigten Vermittlers die Erklärungen, die Sachverhalte, die Angabe und die Umstände, die der Agentur für Einnahmen nicht bekannt sind, zu melden.

Man kann dafür, in Beachtung der in der Mitteilung angeführten Modalitäten, auch den Beistand eines Beratungszentrums CAM oder eines der Territorialen Ämter der Landesdirektionen der Agentur in Anspruch nehmen.

Es ist auch möglich die Dokumente mittels CIVIS auf elektronischem Wege zu übermitteln.

#### CIVIS

CIVIS ist ein telematischer Beistandskanal der Agentur für Einnahmen. Er kann nur von den zu den telematischen Diensten Entratel oder Fisconline registrierten Benutzern benutzt werden. Nach dem Zugang zum Steuerpostfach werden die Steuerzahler von einer einfachen und intuitiven Anwendung geleitet.

#### **ACHTUNG**

Die Dokumente können nur im PDF/A - oder TIF/TIFF-Format mit höchstens 5 MB übermittelt werden. Wenn das einzelne Dokument größer ist, muss es auf verschiedene Dateien geladen werden.

Nach der Zusendung der Dokumente weist das System eine Protokollnummer zu, die den ausgeführten Vorgang identifiziert. Danach, wird, im CIVIS, eine zweite Bestätigung zur Verfügung gestellt, aus der hervorgeht, ob die zugesendeten Dateien angenommen oder abgewiesen worden sind. Im Fall von Ausschluss muss man sie erneut übermitteln.

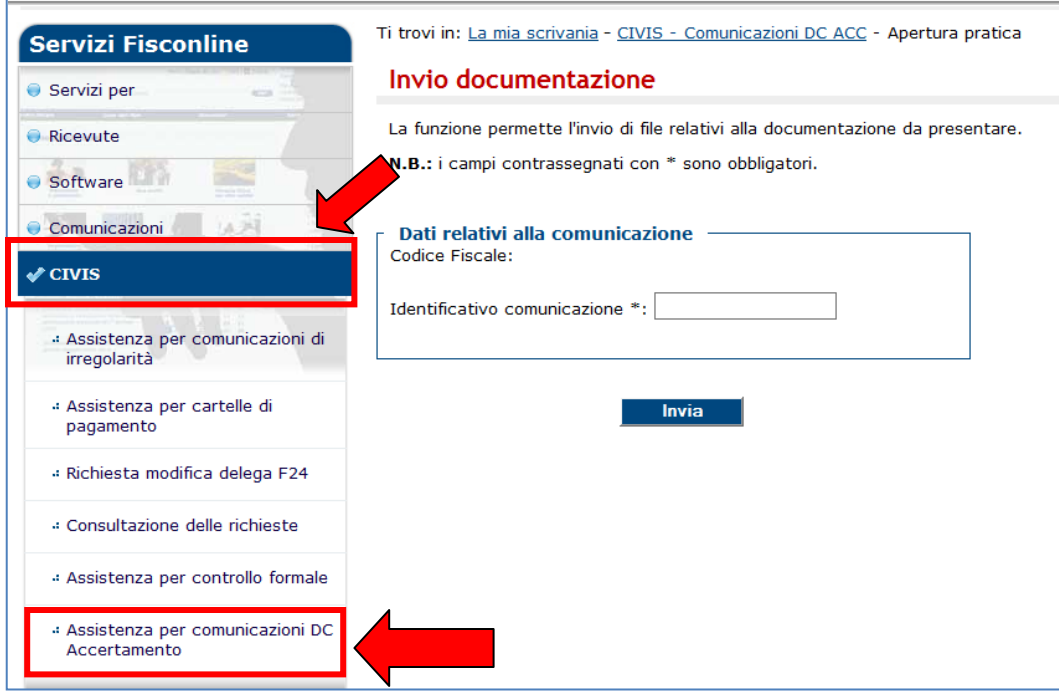

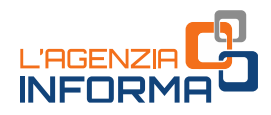

# <span id="page-7-0"></span>**4. WIE STELLT MAN FEHLER RICHTIG**

Nach der Überprüfung der mitgeteilten Daten können die Steuerzahler, die die von der Agentur festgestellten Mängel anerkennen, sie durch die "freiwillige Berichtigung" korrigieren.

Effektiv kann die eigene Position in Befolgung der folgenden Handlugen richtiggestellt und die Ausstellung eines Ermittlungsbescheides vermieden werden wenn man folgendes verrichtet:

- man reicht eine ergänzenden Erklärung ein
- man bezahlt die geschuldete Mehrsteuer und die Zinsen, berechnet vom Tag an dem die Zahlung erfolgt sein musste bis zum Tag an dem die effektive Zahlung vorgenommen wurde und zwar in Höhe des gesetzlichen Zinssatzes
- <span id="page-7-1"></span>• durch Zahlung im vermindertem Ausmaß der Strafen die, den in der Mitteilung aufscheinenden Unregelmäßigkeiten entsprechen.

### **Die ergänzende Erklärung**

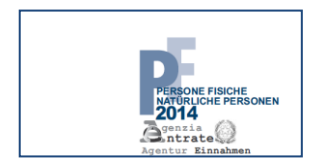

Für die Einreichung der ergänzenden Erklärung muss der Vordruck "Unico Natürliche Personen 2014" verwendet werden.

Dieser Vordruck muss verwendet werden, auch wenn die erste Erklärung mittels Vordruck 730 eingereicht worden ist.

In der ergänzenden Erklärung, die ausschließlich auf telematischem Weg (direkt oder durch ermächtigte Vermittler) einzureichen ist, müssen die folgenden Daten angegeben werden:

- die nicht erklärten Einkünfte, worauf im erhaltenen Schreiben hingewiesen wurde
- alle sonstigen Daten in Bezug auf Einkünfte, Aufwendungen und Guthaben, die in der ersten Erklärung angeführt worden sind und die nicht korrigiert werden müssen.

Die ergänzende Erklärung muss daher alle erklärten und nicht nur die hinzugefügten oder veränderten Daten enthalten.

#### **ACHTUNG**

In der Erklärung ist das entsprechende Kästchen "Ergänzende Erklärung" auf der Titelseite des Vordrucks anzukreuzen.

Man muss anführen, welche Daten der ursprünglichen Erklärung aktualisiert und welche Daten unverändert geblieben sind.

Um Fehler zu vermeiden, ist es vor Ausfüllen des Vordruckes empfehlenswert die Anweisungen zu lesen, die auf der Webseite der Agentur für Einnahmen auf der Seite "Erklärungsvordruck - Jahr 2014" zur Verfügung stehen.

Wenn die originär eingereichte Steuerklärung vorhanden ist, ist im inneren der Sektion "L'Agenzia scrive – Invito alla Compliance" "(die Agentur schreibt – Einladung zur compliance) des Steuerpostfaches außer den vorgefüllten Übersichten die der Richtigstellung bedürfen weiters vorhanden:

- zwei telematische Verbindungen (link) die zur Abfassung und Einreichung der ergänzenden Erklärung zu benützen sind
- 7 **JULI <sup>2017</sup>** • ein Hinweisblatt das für die Abfassung der ergänzenden Erklärung nützlich ist.

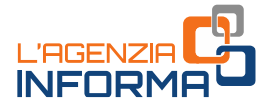

Mittels des Link "scarica dichiarazione da integrare" (lade die zu ergänzende Steuererklärung herunter), ist es möglich ein File das die originär eingereichte Steuererklärung für das Steuerjahr 2013 enthält herunterzuladen. Diese Steuererklärung könnte schon berichtigt worden sein falls die automatische Kontrolle (Art. 36 bis des DPR 600/73) und die formale Kontrolle (Art. 36 ter des DPR 600/73) vorgenommen wurde.

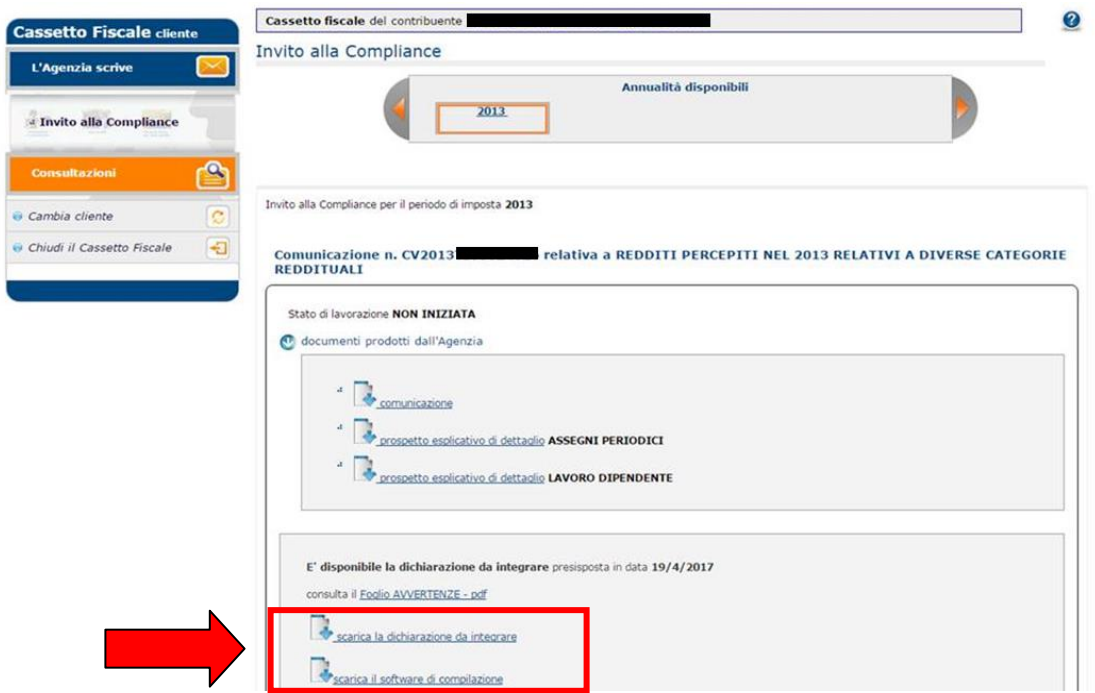

Mit dem Link "scarica il software di compilazione" (lade die Software zur Abfassung herunter) kann man im eigenen Computer das Softwarepaket UnicoOnLine herunterladen das für die Abfassung und Absendung der Ersatzerklärung und dem ausfüllen des Vordruckes F24 dient.

#### **ACHTUNG**

Sollten die zwei Links nicht vorhanden sein (da die originär eingereichte Steuererklärung nicht vorhanden ist) muss man die Ersatzerklärung, die Einzahlung der geschuldeten Steuern, der Strafen und der Zinsen wie im folgenden Paragrafen erläutert, vornehmen.

### <span id="page-8-0"></span>**Die Einzahlung der Beträge**

Um die geschuldeten Beiträge (höhere Steuern, Zinsen und verminderte Sanktion) zu zahlen, muss der Vordruck F24 verwendet werden. Dieser Vordruck und die Anleitungen zum Ausfüllen befinden sich auf der Webseite der Agentur für Einnahmen.

Im entsprechenden Feld des Vordrucks F24 ist das "Aktenzeichen" anzugeben, das im erhaltenen Schreiben oben links angegeben ist.

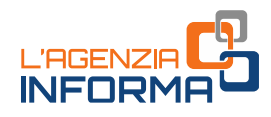

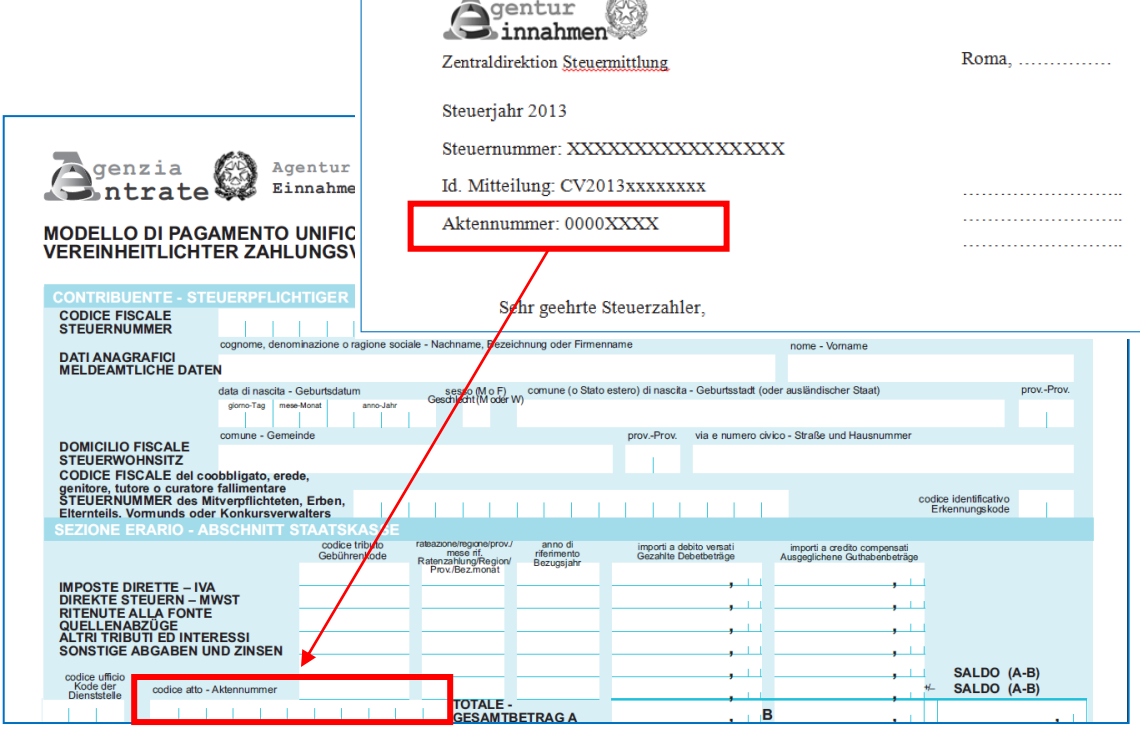

#### **ACHTUNG**

Die Zahlung der geschuldeten Beträge kann nicht in Raten vorgenommen werden. Ferner müssen die einzelnen Mehrsteuern, Zinsen und Sanktionen in den verschiedenen Feldern des Vordrucks F24 mit dem eigens vorgesehenen Abgabenkode getrennt angegeben werden.

#### DIE VERMINDERTE SANKTION

Die durch die freiwillige Berichtigung einzuzahlende Sanktion ist auf 1/6 des Mindestmaßes reduziert. Im Fall von nicht wahrheitsgetreuer Erklärung entspricht die Strafe 15% der Mehrsteuer, die aus der ergänzenden Erklärung hervorgeht (die ordnungsmäßige Sanktion wird von einem Mindestmaß von 90% bis zu einer Höchstgrenze von 180% der geschuldeten Steuern festgesetzt).

#### **ACHTUNG**

Die ordnungsmäßige Sanktion ist höher, wenn ein Mietpreis von Immobilien zu Wohnzwecken, für die das System der "Ersatzsteuer auf Mieteinnahmen"" gewählt worden ist, gänzlich oder teilweise nicht erklärt wird. In diesem Fall entspricht die ordnungsmäßige Sanktion wegen nicht wahrheitsgetreuer Erklärung Folgenden Beträgen:

- 1. von einem Mindestausmaß von 180% der Miete bis zu einem Höchstbetrag von 360% der Miete, wenn die Miete nur teilweise erklärt worden ist
- 2. von einem Mindestausmaß von 240% der Miete bis zu einem Höchstbetrag von 480% der Miete bei unterlassener Erklärung.

Wenn aus dem von der Agentur erhaltenen Schreiben Einkünfte solcher Art hervorgehen, weil in der ursprünglichen Erklärung Miteinnahmen, die in Anwendung der Ersatzsteuer auf Miteinnahmen gänzlich oder teilweise nicht erklärt worden sind, ist die verminderte Sanktion mit der freiwilligen Berichtigung wie folgt zu zahlen:

- 30% (1/6 von 180%), im 1. Fall
- 40% (1/6 von 240%), im 2. Fall.

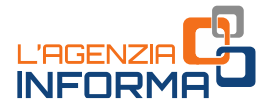

DIE ZINSEN

Die einzuzahlenden Zinsen werden hingegen zum jährlich geltenden gesetzlichen Zinssatz im Verhältnis zu den Tagen der verspäteten Einzahlung berechnet.

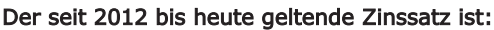

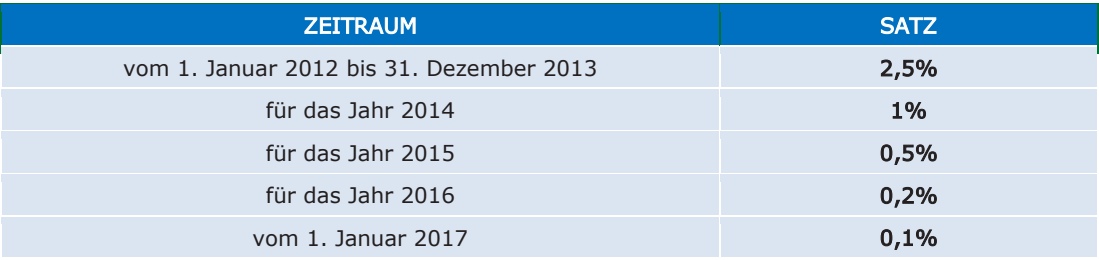

### EIN BERICHTIGUNGSBEISPIEL

Herr Mario Rossi hat die Einkommenserklärung in Bezug auf das Steuerjahr 2013 eingereicht und zwar mit dem Vordruck Unico PF 2014. Im September 2017 erhält er das Schreiben der Agentur für Einnahmen, aus dem nicht erklärte Einkünfte hervorgehen.

Der Steuerzahler, der die gemachten Fehler anerkennt und die eigene Position richtigstellen möchte, reicht daher die ergänzende Erklärung ein, aus der die folgenden höheren Steuern hervorgehen:

- 200 Euro Irpef (Einkommenssteuer)
- 50 Euro regionale Irpef-Zusatzsteuer
- 20 Euro kommunale Irpef-Zusatzsteuer.

Der Steuerzahler führt am 31. Oktober 2017 die Zahlung durch, was einer Verspätung von 1232 Tagen im Verhältnis zum vorgeschriebenen Datum für die Einzahlung der Steuer aufgrund des Vordrucks Unico 2014 (16. Juni 2014) entspricht.

Die verminderte Sanktion (1/6 der ordnungsmäßigen Sanktion), die einzuzahlen ist, entspricht:

- 30 Euro für die Irpef (200 x 90% : 6)
- 7,50 Euro für die regionale Irpef-Zusatzsteuer (50 x 90% : 6)
- 3 Euro für die kommunale Irpef-Zusatzsteuer (20 x 90% : 6)

Die Zinsen, die einzuzahlen sind, entsprechen:

- 2,66 Euro für die Irpef
- 0,66 Euro für die regionale Irpef-Zusatzsteuer
- 0,27 Euro für die kommunale Irpef-Zusatzsteuer.

Um den Betrag der geschuldeten Sanktion und der Zinsen durch die freiwillige Berichtigung ohne größere Schwierigkeiten festzusetzen, hat die Agentur für Einnahmen auf ihrer Webseite die Anwendung "Compliance - Calcolo delle sanzioni e degli interessi dovuti" kostenlos zur Verfügung gestellt.

Die Anwendung befindet sich auf der Seite " Compliance per i cittadini" (Compliance für den Bürger).

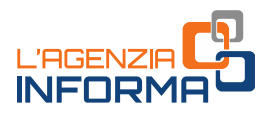

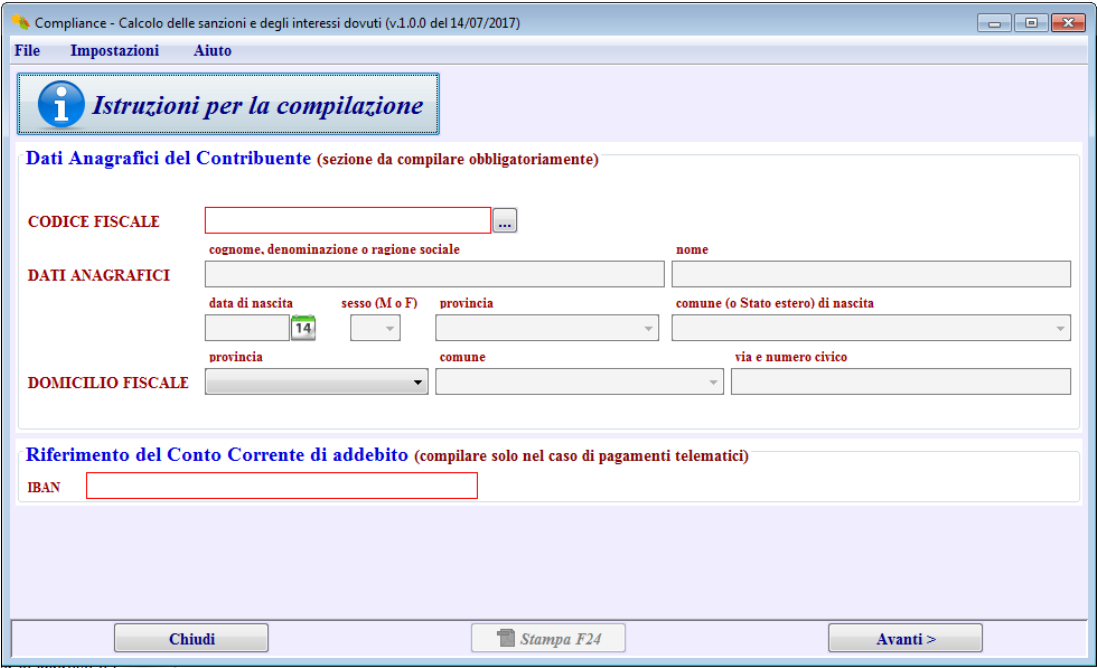

#### DIE ABGABENKODES

Auf dem Vordruck F24 müssen die Beträge der Steuer, der Zinsen und der Sanktionen getrennt angegeben werden, wobei die Abgabenkodes richtig anzugeben sind.

Die wichtigsten Abgabenkodes, die zu verwenden sind:

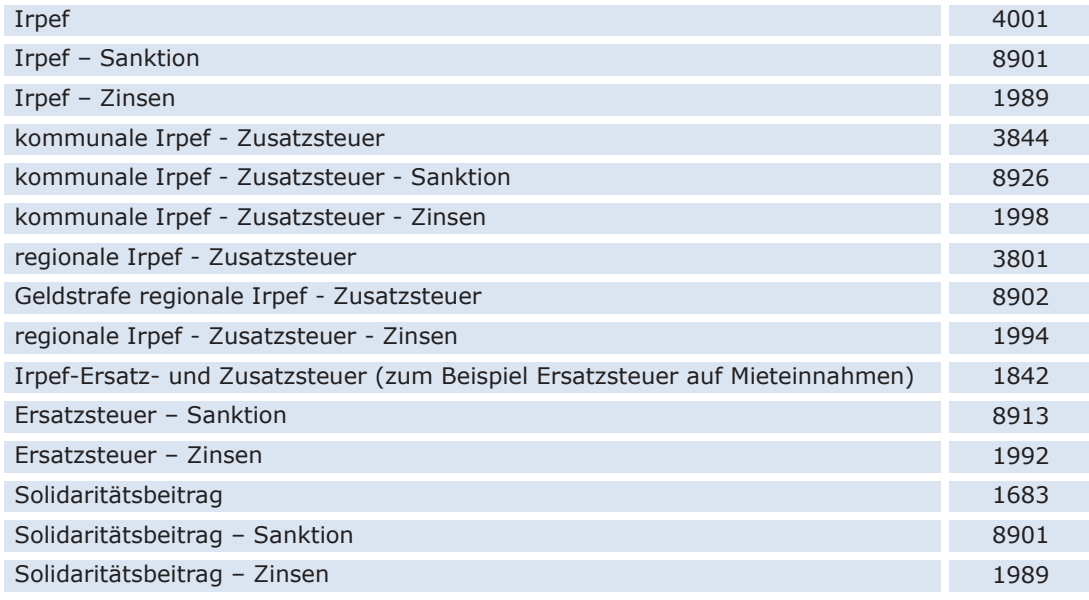

#### EIN ABFASSUNGSBEISPIEL DES VORDRUCKS F24

11 **JULI 2017**<br> **11 JULI 2017** Nach der Berechnung der Beiträge, die einzuzahlen sind, wird Mario Rossi (der Steuerzahler des obigen Beispiels) den Vordruck F24, wie folgt ausfüllen.

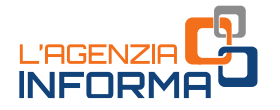

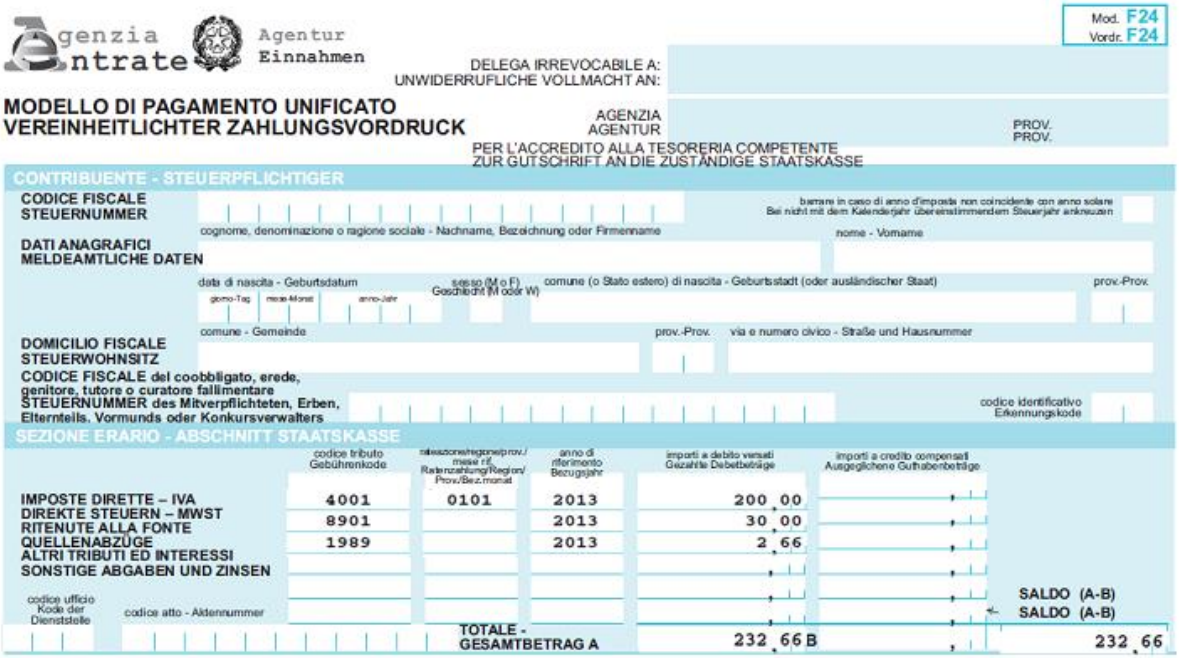

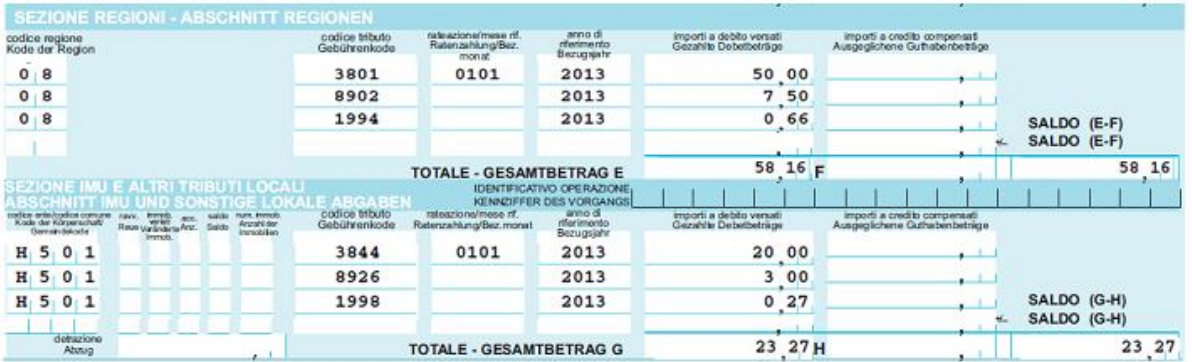

### <span id="page-12-0"></span>**Fehler, die zu vermeidenden sind**

Aus den ergänzenden Erklärungen, die von den Steuerzahlern, die sich für die Berichtigung der eigenen Position entschieden haben, gehen einige Fehler bei der Abfassung des Vordruckes und folglich bei der Berechnung der geschuldeten Mehrsteuer hervor.

Der häufigste Fehler wurde in den Fällen festgestellt, wenn aus der ursprünglichen Erklärung ein Steuerguthaben oder mehrere Steuerguthaben (Irpef oder Irpef-Zusatzsteuern, Ersatzsteuer auf Mietnahmen) hervorgehen.

Um diese Fehler zu vermeiden, darf man bei Vorliegen von Guthaben oder Schulden aus der ursprünglichen Erklärung die folgenden Zeilen der ergänzenden Erklärung nicht vergessen auszufüllen:

• Zeile RN40 - Übersicht RN, wenn das Debet oder das Guthaben der ursprünglichen Erklärung sich auf die Irpef (Einkommenssteuer) bezieht

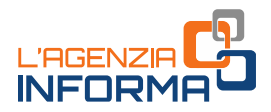

- Zeile RV6 Übersicht RV, wenn das Debet oder das Guthaben der ursprünglichen Erklärung sich auf die regionale Irpef-Zusatzsteuer bezieht
- Zeile RV14 Übersicht RV, wenn das Debet oder das Guthaben der ursprünglichen Erklärung sich auf die kommunale Irpef-Zusatzsteuer bezieht
- Zeile RB11 Spalte '8' oder '9' Übersicht RB, wenn das Debet oder das Guthaben der ursprünglichen Erklärung sich auf "die Ersatzsteuer auf Immobilien" bezieht.

Die Zeilen RN40, RV6, RV14 und RB11, Spalte '8' oder '9', müssen ausgefüllt werden, wenn die ursprüngliche Erklärung mit dem Vordruck 730/2014 (Einkünfte 2013) eingereicht worden ist, wie es in den Anleitung zur Abfassung des Vordrucks Unico NP 2014 (Einkünfte 2013) angegeben ist. Es ist empfehlenswert die obengenannten Zeilen abzufassen, auch wenn die ursprüngliche Erklärung mit dem Vordruck Unico NP 2014 (Einkünfte 2013) eingereicht worden ist.

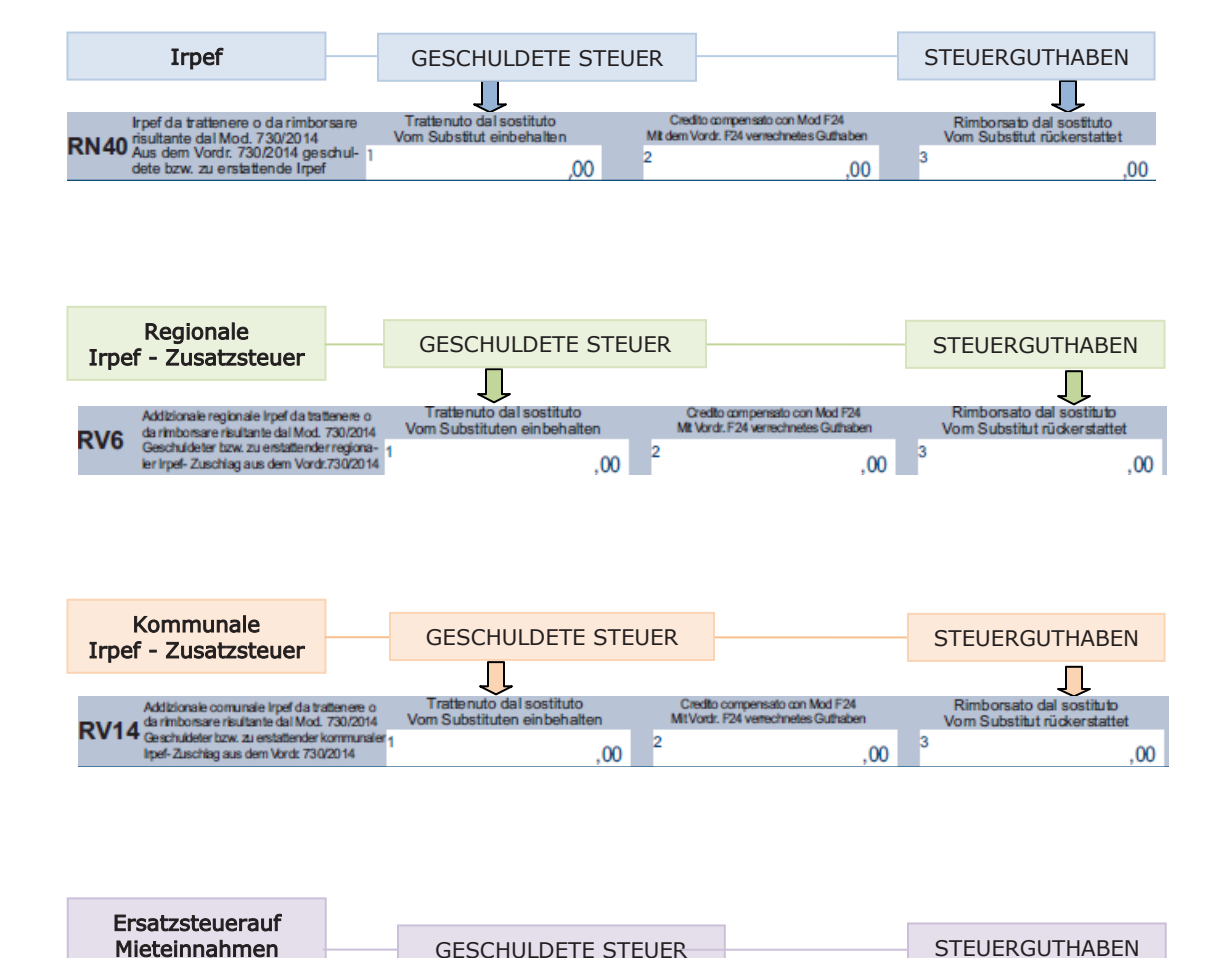

#### Wo soll die Schuld oder das Guthaben der ursprünglichen Erklärung angegeben werden:

 $\overline{8}$ 

RB11

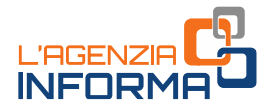

# <span id="page-14-0"></span>**5. WEITERE INFORMATIONEN**

DPR [600/1973](http://def.finanze.it/DocTribFrontend/getAttoNormativoDetail.do?ACTION=getSommario&id=%7b178F0CBC-1969-49F3-974E-7C0E87B9A568%7d) (allgemeine Verordnungen hinsichtlich der Feststellungen der direkten Steuern)

DPR [917/1986](http://def.finanze.it/DocTribFrontend/getAttoNormativoDetail.do?ACTION=getSommario&id=%7b31D694E8-4398-4030-873B-FEAF5A6647F9%7d) (Einheitstext der Einkommenssteuern)

[Gesetzesvertretendes Dekret Nr. 471/1997](http://def.finanze.it/DocTribFrontend/getAttoNormativoDetail.do?ACTION=getSommario&id=%7b7E1625EF-3F0C-4E42-975A-F50F9219A751%7d) (Reform der nicht strafrechtlich relevanten Steuerstrafen hinsichtlich der direkten Steuern, der Mehrwertsteuer und der Einhebung von Steuern)

[Gesetzesvertretendes Dekret Nr. 472/1997](http://def.finanze.it/DocTribFrontend/getAttoNormativoDetail.do?ACTION=getSommario&id=%7b5252F2BD-28BB-4A76-A22B-502387C4E626%7d) (Allgemeine Bestimmungen über die Verwaltungsstrafen betreffend die Verletzung von Steuergesetzen)

DPR [322/1998](http://def.finanze.it/DocTribFrontend/getAttoNormativoDetail.do?ACTION=getSommario&id=%7b24DC4F96-DDE9-44BC-80B5-95514380DD3E%7d) (Reglement betreffend die Bestimmungen über die Einreichung der Steuererklärungen der direkten Steuern, der regionalen Steuer für produktive Tätigkeiten und der Mehrwertsteuer)

Gesetz 190/2014 (Stabilitätsgesetz 2015) - Art. 1, Absatz [634,](http://def.finanze.it/DocTribFrontend/getAttoNormativoDetail.do?ACTION=getArticolo&id=%7bA27C4916-5385-4241-8111-253A9BC8C965%7d&codiceOrdinamento=300010000634000&articolo=Articolo%201-com634) [635](http://def.finanze.it/DocTribFrontend/getAttoNormativoDetail.do?ACTION=getArticolo&id=%7bA27C4916-5385-4241-8111-253A9BC8C965%7d&codiceOrdinamento=300010000635000&articolo=Articolo%201-com635) und [636](http://def.finanze.it/DocTribFrontend/getAttoNormativoDetail.do?ACTION=getArticolo&id=%7bA27C4916-5385-4241-8111-253A9BC8C965%7d&codiceOrdinamento=300010000636000&articolo=Articolo%201-com636) (Bestimmungen über die Mitteilungen hinsichtlich der spontanen Erfüllung)

Maßnahme [des Direktors der Agentur der Einnahmen vom 24.](http://def.finanze.it/DocTribFrontend/getAttoNormativoDetail.do?ACTION=getSommario&id=%7bF77F4FEC-940C-455A-A2F9-EAE098DDEBD6%7d) Juni 2016 (Verwirklichung der Normen betreffend die Förderung der spontanen Erfüllung – Steuerzeitraum 2012)

[Maßnahme des Direktors der Agentur der Einnahmen vom 12.](http://def.finanze.it/DocTribFrontend/getAttoNormativoDetail.do?ACTION=getSommario&id=%7b86C08419-792E-4EDB-9D85-3C6845D53404%7d) Mai 2017 (Bestimmungen über die Mitteilungen hinsichtlich der spontanen Erfüllung – Steuerzeitraum 2013)

Die angegebenen Dokumente können von der Webseite der Agentur für Einnahmen www.agenziaentrate.gov.it - Abschnitt "Normativa e prassi" (Rechtsvorschriften und Verfahren) -Cerdef "Documentazione tributaria" (Abgabendokumentation) heruntergeladen werden

Veröffentlicht von der Agentur der Einnahmen Abteilung Online-Veröffentlichungen des Amtes für Kommunikation

Amtsleiter: **Sergio Mazzei**

Fisco<sub>naci</sub>

Abteilungsleiter: **Claudio Borgnino**

Planung der Graphik und der Texte: **Paolo Calderone** Mitarbeiter: **Gennaro Napolitano**

**You** 

Ein Dank an das Amt für Natürliche Personen und Steuerbegünstigungen die Zentraldirektion, Amt für Feststellung

**su: Halte dich über die Agentur auf dem Laufenden via:**